## **DECISION TREE: Using the New Vendor Form**

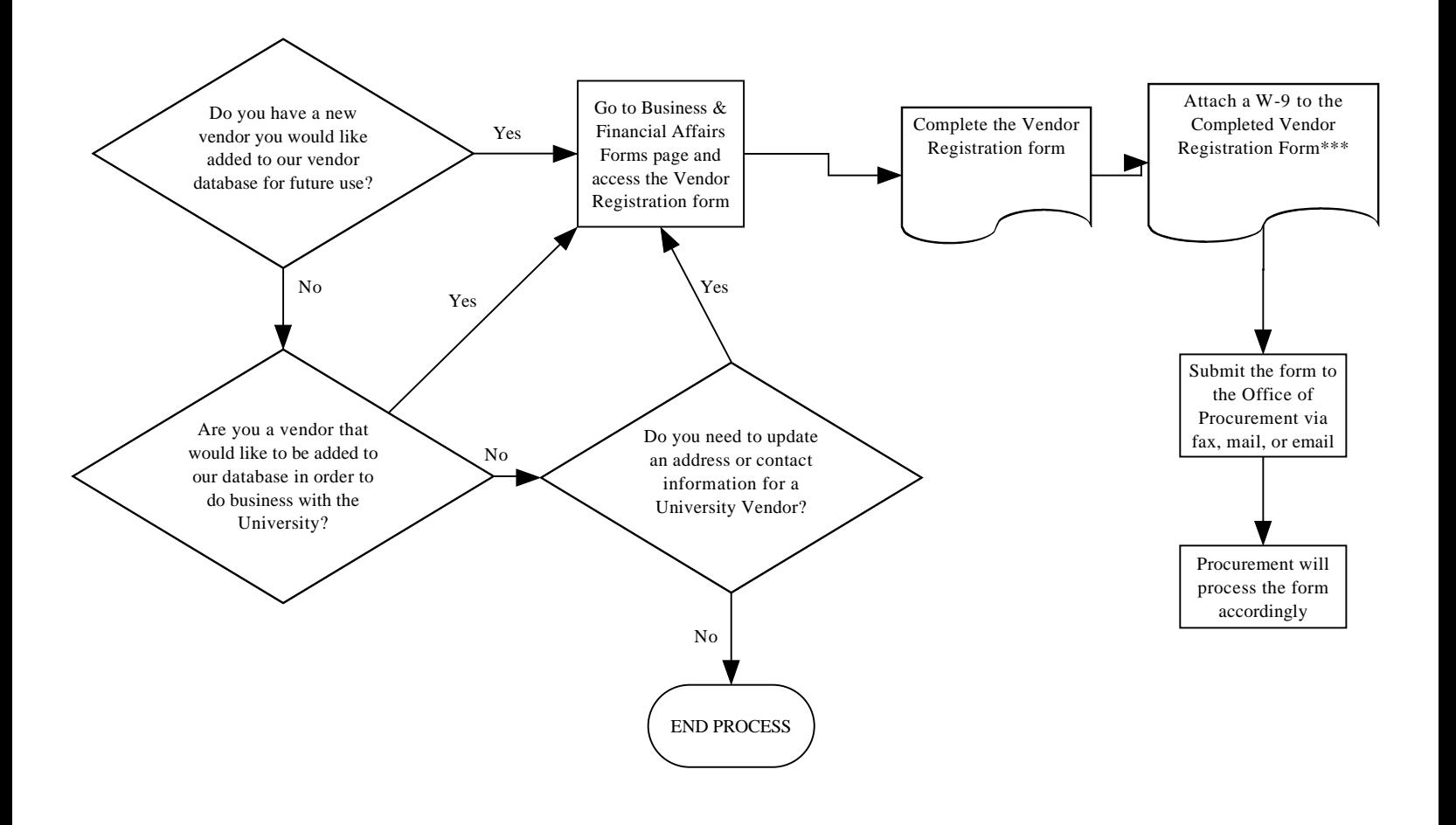

\*\*\*Get the W-9 form from the Vendor